**Record Number: Author, Monographic:** Coudert, J. F.//Faure, T.//Demard, H. **Author Role: Title, Monographic:** Solution sur calculateur analogique des équations différentielles décrivant un capteur de pression **Translated Title: Reprint Status: Edition: Author, Subsidiary: Author Role: Place of Publication:** Québec **Publisher Name:** INRS-Eau **Date of Publication:** 1972 **Original Publication Date: Volume Identification: Extent of Work: 18 Packaging Method:** pages **Series Editor: Series Editor Role: Series Title:** INRS-Eau, Rapport de recherche **Series Volume ID:** 13 **Location/URL: ISBN:** 2-89146-011-1 Notes: Rapport annuel 1972-1973 **Abstract:** 10.00\$ **Call Number:** R000013 **Keywords:** rapport/ ok/ dl

## INRS-Eau UNIVERSITE DU QUEBEC C.P. 7500, Sainte-Foy Québec GlV 4C7

### RAPPORT SCIENTIFIQUE No 13 1972

### Rapport rédigé pour INRS-Eau

## Solution sur calculateur analogique des Equations differentielles decrivant un capteur de pression

par J.F. Coudert, T. Faure, H. Demard

ISBN 2-89146-011-1 DEPOT LEGAL 1972

Tous droits de traduction, de reproduction et d'adaptation rêservês c 1972 - Institut national de la recherche scientifique

#### Résumé

Solution sur calculateur analogique des équations différentielles décrivant un capteur de pression.

L'étude a pour objet la détermination de la réponse instantanée d'un cap~ teur de pression, à différentes fréquences.

Les pertes de charge singulières introduisent des termes non linéaires dans l'équation différentielle décrivant le comportement du capteur. Cette équation a été résolue sur un calculateur analogique, donnant ainsi la réponse en fréquence du capteur soumis à des impulsions sinusoidales.

Mots clé : calculateur analogique, équation différentielle, mesure, pression instantanée.

Référence: Coudert, J.F. et T. Faure; H. Demard. (1972). Solution sur calculateur analogique des équations différentielles décrivant un capteur de pression. INRS-Eau, rapport scientifique no 13, 21 p.

#### ABSTRACT

### Solution with an analogue computer, of the differential equations describing a pression transmitter.

The study is to determine the instant response of a pressure transmitter, at various frequencies.

The singular head losses bring non linear terms in the differential equation describing the behaviour of the transmitter. This equation has been solved on an analogue computer, thus giving the frequency response to sinusoidal impulses, of the transmitter.

Key~words: analogue computer, differential equation, measurement, instant pressure.

Référence: Coudert, J.F. et T. Faure; H. Demard. (1972). Solution sur calculateur analogique des équations différentielles décrivant un capteur de pression. INRS-Eau, rapport scientifique no 13,<br>21 p.

 $\mathcal{O}(\mathbb{R}^2)$ 

### TABLE

- English summary.
- l Introduction.
- 2 Description du capteur et caractéristiques des vitesses.
- 3 Equation du mouvement.
	- 3.1 Mise en équation.
	- 3.2 Cas laminaire.
	- 3.3 Cas non-linéaire.
- 4 Résolution sur calculateur analogique.
- 5 Résultat de l'étude.
- 6 Conclusions.
	- Liste des figures.
	- Références.

#### Page a)

 $\frac{1}{2} \left( \frac{1}{2} \right) \left( \frac{1}{2} \right) = \frac{1}{2}$  .

# SOLUTION WITH AN ANALOGUE COMPUTER, OF THE DIFFERENTIAL EQUATIONS DESCRIBING A PRESSION TRANSMITTER

#### Summary

The analysis of an urban water distribution system is based mainly on pressure and flow measurements in certain pipes. A research group of the Centre Québecois des Sciences de l'Eau has studied a differential pressure transmitter, allowing the measurements of instantaneous flows.

The transmitter has a capacitive type:

The pressures are applied to a sensing diaphragm, through a sealed fill fluid contained in small tubes. The deflection of the diaphragm is detected by fixed capacitor plates. The study is to determine the relationship between the deflection of the diaphragm and the applied sinusoidal pressure difference at various frequencies.

The differential equation obtained has been derived in writing the dynamic equation of mechanics applied to the sealed fluid, and to the sensing diaphragm.

.. *·/b* 

Page b)

$$
H_1 - H_2 + \Sigma h = \sum_{i} \frac{\text{Li}}{g} \frac{\partial^2 z_i}{\partial t^2}
$$

where

 $H_1$  = total pulsing head

```
H<sub>2</sub> = total head in the diaphragm chamber,
      it is a linear function of z.
```
 $\Sigma$ h = total head loss in the tubes (linear friction and singularity losses).

z = displacement of the diaphragm center.

$$
\frac{\partial z_i}{\partial t} = \text{mean velocity at the center of tube } i.
$$

 $L_i$  = length of tube i.

In writing this equation, the velocity profil in the chambers has been assumed to be equivalent to the profil of tubes that have the same volume. This allows the integration of Euler's equation along those tubes.

The head losses are of two kinds:

- losses in laminar flow: b.z'
- losses in turbulent flow:  $c.(z')^2$

with c being function of the Reynolds number and thus, function of t.

 $\ldots$ jc

The final equation derived is a non linear second order differential equation in z of the type:

 $az'' + bz' + c(t) z'^2 + dz = f(t)$ 

where d is the elasticity constant of the diaphragm and f(t): the pulsing function.

This equation has been solved on the Laval University analogue computer for a sinusoidal  $f(t)$  in two cases: (1) the flow is laminar everywhere: c(t) is proportional to *l/z',* and the equation is reduced to a simple linear second order equation; (2) the flow becomes turbulent at the singularities. Those last results have been compared to the laminar case.

Frequencies from .1 to 200 Hz have been used.

The frequency cut is around 1 Hz. For a frequency band from l to 100 Hz, the damping according to the turbulent equation is somewhat greater than in the linear case (4%). All frequencies above 100 Hz are almost completely cut off. The head losses are mainly due to linear friction in the tubes where the flow remains laminar. Nine of the tubes (diameter .041 cm) are set in parallel. Their' Reynolds number has a maximum value of 69. The linear friction due to them

.. . /d

is nine times greater than for the other tubes.

The losses due to singu1arities (abrupt section changes) is between 10 and 25% of the total losses (this 1ast figure is obtained for the maximum ve10city occurring at the 31 Hz natura1 frequency-)

If a random signal is input into the transducer, a Fourrier ana1ysis of its output will provide the amplitude and frequency of the main components. The various components of the input signal, by mean of the frequency response chart of the transmitter, can then be easi1y obtained and studied separate1y.

### SOLUTION SUR CALCULATEUR ANALOGIQUE DES EQUATIONS DIFFERENTIELLES DECRIVANT UN CAPTEUR DE PRESSION

#### 1. Introduction

L'analyse du comportement d'un réseau urbain de distribution d'eau, est basée principalement sur la mesure des pressions et des débits dans certaines conduites.

Les mesures de débits, à l'aide d'orifice, ont fait l'objet d'un certain nombre de normes internationales (8S, ASME, AGA, ISO, AFNOR).

Un groupe de recherche du Centre Québécois des Sciences de l'Eau (CEQUEAU), siest proposé dans le cadre d'études du comportement des réseaux de distribution d'eau, d'analyser la qualité de la réponse d'un capteur différentiel de pression utilisé pour la détermination de débits instantanés.

L'élément primaire (orifice) et la ligne de transmission à l'é= lément secondaire (capteur), feront l'objet d'une étude ultérieure.

L'équation différentielle décrivant le capteur considéré, permet d'obtenir la réponse de celui-ci à des sollicitations de pressions variables. Elle a été obtenue en écrivant les équations dynamiques de la mécanique, appliquées au fluide emmagasiné dans le capteur, ainsi qu'au diaphragme déflecteur.

Cette équation est du second ordre, et fait intervenir des termes non linéaires décrivant les frottements sur les parois, et les singularités du circuit hydraulique en régime turbulent.

 $\ldots$ /2

L'équation complète du mouvement étant difficile à résoudre par les méthodes analytiques classiques, la solution a été obtenue en utilisant un calculateur analogique.

L'importance des non-linéarités par rapport aux termes linéaires a été mis en évidence et la réponse en fréquence du capteur a pu être déterminée.

#### 2- Description du capteur et caractéristiques des vitesses.

La figure l représente le schéma du capteur. Celui-ci est symétrique par rapport au diaphragme déflecteur (8). Les deux diaphragmes (2) maintiennent de l 'huile scellée qui transmet les variations de pression au diaphragme (8), à travers le tube (4) et les tubes (6).

Les caractéristiques de l 'huile, données par le constructeur sont les suivantes:

masse volumique: viscosité cynématique (80 $^{\mathsf{O}}$ F)  $\;$  : 10 centistokes.  $\therefore$  .94 g/ cm<sup>3</sup>

NEUBERT (6) donne l 'équation de la déformée du diaphragme déflecteur quand il est serti à ses extrémités, et soumis à une pression:

$$
z(r) = z_m \left[1 - \left(\frac{r}{a}\right)^2\right]^2
$$

où z<sub>m</sub> est la flèche

et a le rayon du diaphragme.

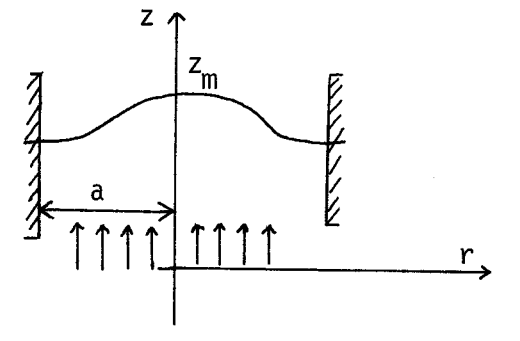

 $\ldots$ /4

 $\lceil \cdot \rceil$ 

Le volume déplacé lors d'une telle déflexion est alors:

$$
V = \frac{\pi a^2}{3} \qquad z_m
$$

et le débit entraîné devient:

 $\frac{dv}{dt}$  =  $\frac{\pi a^2}{3}$   $\frac{dz}{dt}$  = 3.96  $\frac{dz}{dt}$ 

où z est le déplacement du centre du diaphragme.

(Toutes les unités sont dans le système, C G S )

Pour rendre possible l'intégration de l'équation d'Euler dans les chambres (3), (5) et (7), nous devons faire des hypothèses simplificatrices sur la répartition des vitesses dans ces chambres.

Nous assimilons ces chambres à des cylindres de faibles longueurs, où 1 'accé1ération du fluide

 $\frac{\partial v}{\partial t}$ est constante le long de l'axe. ( v étant la vitesse moyenne dans une section) Le volume des chambres, et par conséquent la masse de 1 'huile enfermée, restent conservés dans ces équivalences. Ainsi:

La chambre (3) (Volume .125  $cm^3$ ) est assimilée à un cylindre  $\blacksquare$ de longueur  $L_3 = .033$  cm et  $d_3$  = 2.196 cm de diamètre La chambre  $(5)$  (volume .016 cm<sup>3</sup>) est assimilée à un cylindre défini par:  $L_5 = .09 \text{ cm}; \t d_5 = .48 \text{ cm}$ La chambre  $(7)$  (volume .0933 cm<sup>3</sup>) est assimilée à un cylindre défini par L <sup>=</sup>7 .0157 cm; d <sup>7</sup>= 2.75 cm

 $\ldots$ /5

L'équation de continuité, appliquée entre le déplacement du diaphragme (équation [1] part, donne: ) d'une part, et les "tubes" définis ci-dessus d'autre

$$
\frac{dzi}{dt} = \alpha_i \frac{dz}{dt} \qquad i = 3, 4, 5, 6, 7
$$

où  $\frac{dzi}{dt}$  est la vitesse du centre de gravité du fluide dans le cylindre i, et z le déplacement du centre du diaphragme;

avec 
$$
\alpha_3 = 1.04
$$
  $\alpha_5 = 21.9$ ;  $\alpha_7 = .667$ 

\n $\alpha_4 = 609$   $\left[\text{tube (4)}\right]$ 

\n $\alpha_6 = 346$   $\left[\text{tube (6)}\right] -$ 

La complexité du problème de l 'écoulement d'un fluide dans des changements brusques de section, en régime non permanent, ainsi que le faible déplacement de l 'huile le long de l'axe (.01 cm) par rapport au diamètre (3.89 cm), justifient les hypothèses faites sur la répartition des vitesses dans les chambres.

Les Nombres de Reynolds dans les tubes (4) et (6) s'écrivent:

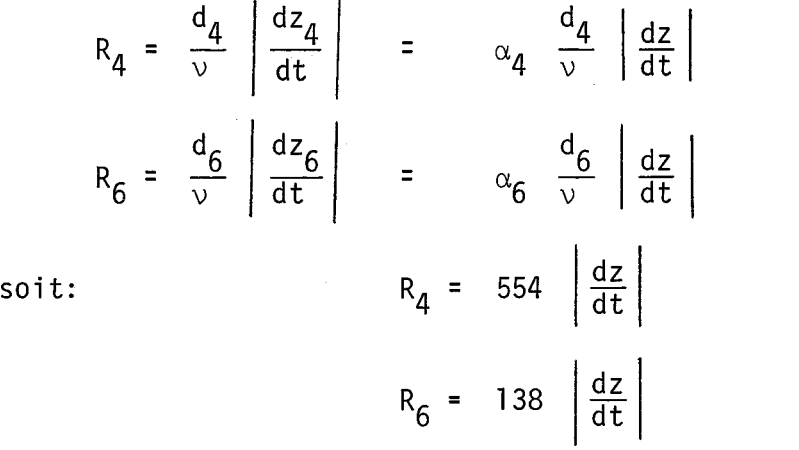

exprimés en fonction de la vitesse de déplacement du diaphragme.

 $\left[ 3\right]$ 

 $\lceil 2 \rceil$ 

#### 3. Eguation du mouvement

#### 3.1 Mise en équation

Considérons le volume de fluide compris entre la membrane (2), le diaphragme déflecteur (8) et les parois des tubes, et intégrons, le long d'une ligne de courant, l'équation d'Euler appliquée à ce volume, entre les chambres (3) et (7). (Aux fréquences étudiées, l 'huile est incompressible).

$$
H_3 - H_7 - \Sigma h = \frac{1}{g} \int_3^7 \frac{\partial^2 z_i}{\partial t^2} ds_i
$$
 [4]

où H<sub>3</sub> est la charge totale de la chambre (3)

 $H_7$  """ "" (7)

 $\Sigma$ h la somme des pertes de charges

 $\frac{\partial z_i}{\partial t}$  la vitesse du fluide à l'abscisse s<sub>i</sub> dans le tube i.

3.1.1 Si l 'intégration ne se fait que dans des tubes de section constante, le membre de droite devient:

$$
\frac{1}{g} \int_{3}^{7} \frac{\partial^{2} z i}{\partial t^{2}} ds_{i} = \frac{7}{2} \frac{L_{i}}{g} \frac{d^{2} z_{i}}{dt^{2}} = \frac{7}{2} \frac{\alpha_{i} L_{i}}{g} \frac{d^{2} z}{dt^{2}}
$$
 [5]

où l<sub>i</sub> est la longueur du tube considéré.

 $\ldots$ /7

 $\lceil 6 \rceil$ 

3.1.2 La charge de la Chambre (7) est obtenue avec l'équation du déplacement du diaphragme (raideur K).

$$
P_7 S_7 = Kz
$$
  
\n
$$
H_7 = \left(\frac{dz}{dt}\right)^2 \frac{\alpha_7^2}{2g} + \frac{Kz}{\rho g S_7}
$$
  
\n
$$
H_3 = \left(\frac{dz}{dt}\right)^2 \frac{\alpha_3^2}{2g} + \frac{P_3}{\rho g}
$$

où P<sub>3</sub> est la fonction forçante.

3.1.3 Les pertes de charge Eh sont de deux types.

> pertes de charge linéaires dans les tubes (4) et (6) - (on néglige celles des chambres).

$$
sg\left(\frac{dz}{dt}\right)\left(\frac{dz}{dt}\right)^{2}\left[f_{4}\frac{L_{4}\alpha_{4}^{2}}{2g\ d_{4}} + f_{6}\frac{L_{6}\alpha_{6}^{2}}{2g\ d_{6}}\right]
$$
\n
$$
\qquad \qquad [7]
$$

pertes de charge singulières aux changements de section.

$$
\text{sg}\left(\frac{\text{dz}}{\text{dt}}\right)\left(\frac{\text{dz}}{\text{dt}}\right)^2 \left[\left(\xi_{34} + \xi_{45}\right)\frac{\alpha_4^2}{2g} + \left(\xi_{56} + \xi_{67}\right)\frac{\alpha_6^2}{2g}\right] \tag{8}
$$

Le terme sg  $\left(\frac{dz}{dt}\right)$  exprime l'opposition des pertes de charge au mouvement de l'huile.

Les coefficients de friction  $f_4$  et  $f_6$  sont obtenus avec le diagramme de Moody (ref 2 ), toutes les surfaces étant considérées comme lisses. Les coefficients  $\xi$  sont donnés par les tables de perte de charge (ref 4 ) pour des élargissements et rétrécissements brusques .

 $\ldots/8$ 

En portant  $\begin{bmatrix} 5 \end{bmatrix}$ ,  $\begin{bmatrix} 6 \end{bmatrix}$ ,  $\begin{bmatrix} 7 \end{bmatrix}$  et  $\begin{bmatrix} 8 \end{bmatrix}$  dans  $\begin{bmatrix} 4 \end{bmatrix}$ , et en multipliant tous les termes par deux, sauf le terme en z, à cause de la symétrie du capteur, on obtient:

$$
\frac{\Delta P}{\rho g} = 38100 \ z + .9824 \frac{d^2 z}{dt^2} + \left[ 1209 f_4 + 2583 f_6 \right] \cdot sg(z') \left( \frac{dz}{dt} \right)^2
$$
  
+ sg(z')  $\left( \frac{dz}{dt} \right)^2 \left\{ \left( \xi_{34} + \xi_{45} \right)_{4} 378.1 + \left( \xi_{56} + \xi_{67} \right)_{6} 117.8 \right\}$ 

avec  $\Delta P$  = différence de pression entre l'entrée HP et la sortie BP du capteur. C'est la fonction forçante du système. z = déplacement du centre du diaphragme.

La masse du diaphragme (estimée  $a$  .38 gr) ne figure pas dans  $\begin{bmatrix} 9 \end{bmatrix}$  car le produit

.38  $\frac{dz}{dt}$  est négligeable par rapport aux termes.

 $m_i \alpha_i \frac{dz}{dt}$  où  $m_i$  est la masse de l'huile du tube i.

3.2 Cas laminaire

Lorsque les nombres de Reynolds  $R_A$  et  $R_f$  sont inférieurs  $\bar{a}$  8, (ref  $\begin{pmatrix} 4 \end{pmatrix}$  ) l'écoulement dans les tubes et les changements de section est laminaire.

.../9

 $\lceil$ 10]

Les coefficients de perte de charge sont de la forme

f =  $\frac{64}{R}$  ;  $\xi$  rétrécissement =  $\frac{27}{R}$  $R$  ;  $\zeta$  retrects sement -  $R$  $\xi$  élargissement =  $\frac{26}{R}$  (réf. [4] )  $\begin{bmatrix} 9 \end{bmatrix}$  devient alors (en utilisant  $\begin{bmatrix} 3 \end{bmatrix}$ ) : .9824  $\frac{d^2z}{2}$  + (81.41 + 139.67 + 1197.9)  $\frac{dz}{dt}$  + 38100 z =  $\frac{\Delta P}{2}$ dt<sup>2</sup> t (61.41 + 139.67 + 1197.9) dt + 36100 2 - <sub>pg</sub> où:  $az'' + bz' + cz = f(t)$ 

Le terme 81.41 est la contribution des changements de section, 139.67 représente la perte de charge linéaire du tube (4), et 1197.9 celle des tubes (6) que l'on voit jouer un rôle prépondérant dans les pertes de charge.

 $\begin{bmatrix} 10 \end{bmatrix}$  a été résolue avec une fonction forçante sinusoidale de la forme

$$
\frac{\Delta P}{\rho g} = 381 \cos (wt)
$$

avec les conditions initiales:

 $t = 0$   $z = .01$  cm  $z' = 0$  soit:

 $\frac{z}{.01}$  =  $e^{-27.37t}$  - .02  $e^{-1417 t}$  + M cos(wt +  $\phi$ ) [11]

 $\ldots/10$ 

 $\lceil$ 11a]

Où M est le facteur d'amortissement défini par:

$$
M^{-2} = \left[1 - \left(\frac{w}{w_0}\right)^2\right]^2 + \left(\frac{2b}{bc} - \frac{w}{w_0}\right)^2
$$

où: w: la pulsation

 $f_0$ : la fréquence propre du système

$$
f_0 = \frac{WO}{2\pi} = \frac{1}{2\pi} \sqrt{\frac{C}{a}} = 31.3 Hz.
$$

bc: l'amortissement critique

$$
bc = \sqrt{4ac} = 386.9
$$

La figure 2 représente  $M = f(w)$ ; la figure 3 représente  $M_w = f(w)$ avec un maximum pour f = *fb.* 

Les deux exponentielles de  $[11]$  décroissent très vite. D'après Idel'cik (4), ce modèle laminaire n'est valable en toute rigueur que pour  $R < 8$  soit  $\left(\frac{dz}{dt}\right) < \frac{8}{-554}$  = .014 ou

$$
M w < 1.4 \quad \text{rad/s} \quad \text{soit} \quad f < .25 \text{ Hz}.
$$

Mais si l'on s'attache uniquement aux pertes de charges linéaires qui sont 10 fois plus importantes que les singulières, (équation  $\begin{bmatrix} 10 \end{bmatrix}$  ) le modèle est alors toujours valable car:

 $R < 2000 \implies M \text{ w } < \frac{2000 \times 10^2}{554} = 360 \text{ rad/s}.$ 

alors que le maximum de M west 26.8 rad /s.

A partir de l'équation  $\begin{vmatrix} 11 \end{vmatrix}$  , nous pouvons normer z, z' et z" par leurs valeurs maximales .

 $z_{\text{max}}$  = .01 cm  $z_{m}$  # .25 cm/s  $z_{m}^{n}$  # 158 cm/s<sup>2</sup>

Dans l'étude complète, nous utiliserons donc les valeurs adimensionnelles:

 $\frac{z}{0}$ .  $\frac{z^1}{5}$  ;  $\frac{z^n}{200}$  ;  $\frac{R4}{27}$ 277 <u>кь</u> 69

Les tubes (4) et (6) restent toujours laminaires.

#### 3.3 Cas non linéaire

Dans le cas où les changements de section sont en régime turbulent,  $(R > 10$ ; pour  $8 < R < 10$ , le régime est transitoire), les coefficients de pertes de charge  $\xi$  en écoulement permanent sont une fonction du nombre de Reynolds, représentée sur les figures 4 et 5.

Nous avons supposé comme Streeter (7) et Daugherty (3) que les pertes de charge en écoulement non permanent, étaient égales à chaque instant aux pertes de charge de l lécoulement permanent donnant les mêmes champs de vitesse.

Cette hypothèse est nécessaire car aucune information nia pu être obtenue sur les pertes de charge en régime non permanent.

. .... /12

En régime oscillatoire, lorsque le nombre de Reynolds R devient inférieur à 10, l'écoulement ne redevient pas complètement laminaire; la turbulence engendrée aux fortes vitesses, crée des petits tourbillons qui ne disparaissent pas totalement, même pour R < 10. Le coefficient  $\xi$  ne chute alors pas pour rattraper la courbe en  $\frac{1}{R}$  (laminaire). Nous avons donc supposé que  $\xi$  (R) restait constant pendant les régimes transitoires et laminaires (voir figures 4 et 5).

En régime turbulent, l'équation  $\begin{bmatrix} 9 \end{bmatrix}$  devient donc après normalisation:

$$
-196.48 \left(\frac{z^{n}}{200}\right) = -381 \cos\left(\text{wt}\right) + 381 \left(\frac{z}{0.01}\right) + 668.79 \left(\frac{z^{1}}{0.5}\right)
$$
\n
$$
+ \begin{cases}\n\text{sg}(z') \left(\frac{z^{1}}{0.5}\right)^{2} & 472.63 \left(\frac{f_{96}(R_{4})}{5} + 0.67 \frac{f_{12}(R_{4})}{3.35}\right) & \text{turbulent} \\
18.09 \left(\frac{z^{1}}{0.5}\right) & \text{laminaire} \\
\text{sg}(z') \left(\frac{z^{1}}{0.5}\right)^{2} & 147.25 \left(\frac{f_{96}(R_{6})}{5} + 0.67 \frac{f_{12}(R_{6})}{3.35}\right) & \text{turbulent} \\
22.62 \left(\frac{z^{1}}{0.5}\right) & \text{laminaire} \\
\end{cases}
$$

Le terme en z' vient des pertes de charge (qui sont toujours laminaires) dans les tubes (4) et (6).

 $f_{96}$  et  $f_{122}$  représentent respectivement les coefficients  $\xi$  de pertes de charge de contraction et d'élargissement, exprimés en fonction des nombres de Reynolds  $R_4$  et  $R_6$  (voir ref. 4 pages 96 et 122) Les figures 4 et 5 montrent les coefficients  $f_{96}$  et  $f_{122}$  en fonction de  $R_4$  et  $R_6$ .

 $\dots/13$ 

 $\left\lceil 12\right\rceil$ 

L'équation  $\begin{bmatrix} 12 \end{bmatrix}$  doit avoir tous ses coefficients inférieurs à 1, pour pouvoir être mise en machine, d'où la nouvelle équation:

- .1898 
$$
\left(\frac{z^{1}}{200}\right)
$$
 = -.3680  $\cos\left(wt\right)$  + .3680  $\left(\frac{z}{.01}\right)$  + .6460  $\left(\frac{z^{1}}{.5}\right)$   
+ s g (z')  $\left(\frac{z^{1}}{.5}\right)^{2}$   $\left[ .4566 \left(\frac{f_{96}}{5} + .67 \frac{f_{122}}{3.35}\right)_{R4} + .1422 \left(\frac{f_{96}}{5} + .67 \frac{f_{122}}{3.35}\right)_{R6} \right]$  [13]

Dans le cas "turbulent".

#### 4. Résolution sur calculateur analogique.

 $\begin{bmatrix} 13 \end{bmatrix}$  est une équation diff $\acute{e}$ rentielle du second ordre, mais contient un terme non linéaire  $(z')$  et des coefficients

non constants (f). Sa résolution a été obtenue sur le calculateur analogique hydride EAI 680 de l IUniversité Laval à Québec.

La figure 6 représente le schéma du circuit analogique utilisé. Les caractéristiques suivantes sont à noter:

Les deux intégrateurs 30 et 15 produisent en sortie z' et z à partir de z", compte tenu des relations intégrales:

$$
\frac{z'}{0.5} = \frac{200}{0.5} \frac{Rc}{n} \left\{ \frac{1}{Rc} \int_0^T \frac{z''}{200} d\tau \right\}
$$

 $\dots/14$ 

$$
\frac{z}{\sqrt{01}} = \frac{5}{\sqrt{01}} \frac{Rc}{n} \left\{ \frac{1}{Rc} \int_0^T \frac{z^1}{\sqrt{5}} d\tau \right\}
$$

 $\frac{1}{RC}$  est le facteur d'amplication de l'intégrateur, égal à l ou à 10

L'expression entre les accolades constitue les opérations effectuées par l'intégrateur. T représente le temps - machine qui est ralenti par rapport au temps - problème t par le facteur d'échelle de temps n défini par

 $\tau$  = nt

Ce facteur a pour effet de ralentir l'intégration n fois, mais aussi, de diminuer l'amplication au cours de l'intégration. Ainsi, si  $n = 1$ , il aurait fallu amplifier le signal 100 fois avant de l'intégrer dans 30. Ces hauts gains causent des instabilités dans les circuits qui font rapidement saturer les amplificateurs.

La quantité sg(z') $\left(\frac{z'}{.5}\right)^2$  est obtenue à la sortie de l'amplificateur 12. Le générateur F<sub>OO</sub> génère la quantité

.4566  $\left(\frac{96}{5} + .67\frac{122}{3.35}\right)$  en fonction du nombre de Reynolds R<sub>4</sub>.

Le générateur F<sub>01</sub> génère

. 1422  $\left(\frac{f96}{5} + .67 \frac{f122}{3.35} \right)$  en fonction de R<sub>6</sub>.

Ces 2 quantités peuvent facilement être changées suivant le type de pertes de charge que l'on veut utiliser.

.. ./15

Les nombres de Reynolds  $\frac{R4}{277}$  =  $\frac{R6}{69}$  =  $\left|\frac{z'}{.5}\right|$  sont générés par le sommateur 07.

L'affichage des potentiomètres se fait automatiquement par un calculateur numérique EAI 640, rattaché à l'analogique.

En régime turbulent, les comparateurs 64 et 39 ferment les coupecircuit 44 et 39 et ouvrent les 09 et 69;

en régime laminaire, 1 'inverse se produit.

Il est possible de maintenir la sortie de ces comparateurs à un même niveau, c'est-à-dire de maintenir, quelque soit la vitesse z', les coupe-circuit dans le même état.

C'est dans ces conditions que nous avons opéré:

Lorsque les coupe-circuit 09 et 69 sont ouverts et les 44 et 39 sont fermés, le système représente l'équation  $\begin{bmatrix} 13 \end{bmatrix}$  ,  $F_{00}$  générant la somme des deux courbes de la figure 4, et  $F_{01}$  la somme des courbes de la figure 5.

Lorsque les coupe-circuit 09 et 69 sont fermés, et les 44 et 39 sont ouverts, le système représente l'équation  $[10]$  que nous appellerons "laminaire".

5. Résultats de l'étude.

Nous avons opéré avec une fonction forçante sinuso<sup>4</sup>dale  $\frac{\Delta P}{\rho g}$  = 381 cos(wt) pour différentes fréquences (de.l à 200 Hz ), ceci dans les deux cas: laminaire (équation  $\begin{bmatrix} 10 \end{bmatrix}$  ) et turbulent (équation  $\begin{bmatrix} 13 \end{bmatrix}$  ).

 $\ldots$ /16

La fonction forçante entre dans le circuit par le sommateur 02. Le déplacement z est lu à la sortie de l'intégrateur 15.

La solution de  $\begin{bmatrix} 10 \end{bmatrix}$  est la superposition de deux exponentielles décroissantes, et d'une sinusoide (équation  $[11]$ ).

La somme des deux exponentielles a été tracée sur la Figure 7 pour une fonction forcante échelon (de  $0$   $\tilde{a}$  + l et de + l  $\tilde{a}$  0).

Le déplacement z a été tracé pour différentes fréquences, sur les figures 8a à 8h, dans les 2 cas, laminaire et turbulent.

La lecture de l'amplitude des oscillations, lorsque le régime permanent est atteint, permet de tracer sur la Figure 2, l'amortissement, en fonction de la fréquence.

Dans le cas laminaire, la formule  $M(w)$  (équation | lla ) vérifie très bien la lecture des amplitudes sur les Figures 8.

On notera sur les Figures 8 de légères oscillations qui sont dûes à une défectuosité du traceur.

#### 6. Conclusions.

L'influence des non-linéarités dans l'équation du mouvement apparaît sur la Figure 2, où pour une bande de fréquence de l à 100 Hz, on observe une diminution du facteur d'amortissement de l'ordre de 4%, par rapport au modèle laminaire.

Pour les fréquences inférieures à 1Hz, l'amortissement est négligeable. En particulier, les oscillations de longues périodes dans les conduites (rotation axiale de l'eau, oscillations à l'intérieur d'une maille du réseau) pourront être mesurées et étudiées en détail .

... /17

Les hautes fréquences ( > 100 Hz ), engendrées par la turbulence, sont au contraire coupées par le capteur.

Le régime transitoire est très court, le temps de réponse étant de l 'ordre de .17 secondes.

Les nombres de Reynolds maximaux sont de l'ordre de 270 dans le tube (4) et 70 dans les tubes (6).

L'écoulement reste donc laminaire dans ces tubes.

Les pertes de charge linéaires sont principalement dûes aux tubes (6)  $(9$  fois plus importantes que dans le tube  $(4)$  tandis que les pertes singulières sont environ 2 fois supérieures dans le tube (4) que dans le tube (6).

Au maximum de la vitesse (Mw = 26.8 rad/s), à la fréquence propre du 2 système ( f = f<sub>o</sub> = 31 Hz), les pertes de charge singulières  $\left[F(z^{+}) \cdot (z^{+})^{2}\right]$ représentent 25% de la somme des pertes de charge (en régime permanent).

A la fréquence de coupure (1Hz), elles en représentent 10%.

Pendant le régime transit Oire, il y a une augmentation des vitesses dûe à l 'exponentielle décroissante. Les pertes singulières représentent alors 35% des pertes de charge totales.

Ceci montre que le tube (4)-joue un rôle non négligeable uniquement à cause de l 'étranglement brusque qu'il occasionne.

Ces résultats sont basés sur les hypothèses suivantes:

- égalité des pertes de charge en régime permanent et non permanent.
- l 'écoulement reste turbulent dans les chambres, même si les nombres de Reynolds s'approchent de zéro .

. . . . /18

Seule une étude de laboratoire pourra confirmer ces résultats.

Dans le cas réel où le capteur reçoit un signal aléatoire, il suffit d'enregistrer la réponse du capteur à ce signal, et de faire une analyse de Fourrier de cette réponse afin d'en déterminer les différentes composantes. Connaissant la réponse en fréquence du capteur, (Figure 2) on peut alors reconstituer les composantes du signal d'entrée.

#### LISTE DES FIGURES

- 1 Schéma simplifié du capteur différentiel
- 2 Amortissement M des variations de pression en fonction de leur fréquence, pour les modèles laminaire (équation lla) et turbulent (lecture des amplitudes sur les figures 8).
- 3 Amplitude de la vitesse de déplacement du diaphragme, en fonction de la fréquence, lorsque le régime permanent est atteint (cas laminaire).
- 4 Coefficient de perte de charge aux entrée et sortie du tube 4 en fonction du nombre de Reynolds dans ce tube (d'après Idel 'cik - référence 4)
- 5 Coefficient de perte de charge aux entrée et sortie des tubes 6 en fonction du nombre de Reynolds dans ces tubes.
- Schéma général du circuit analogique 6a  $\mathbf{r}$
- Schéma du circuit analogique pour la génération d'une 6b  $\overline{\phantom{0}}$ fonction sinusoidale.
- 7 Réponse du capteur à un échelon unité de pression. (Modèle  $\overline{a}$ laminaire - équation 11) - Signal d'entrée sinusoidal.
- 8a 8h Réponses du capteur à un signal d'entrée sinusoidal, de fréquence .09 Hz à 200 Hz (modèles laminaire et turbulent).
- 9 Fonctions générées par les générateurs FOO et F01-

Signal d'entrée = Nombre de Reynolds normés R<sub>4</sub> et R<sub>6</sub>;

Signal de sortie = Somme des coefficients de perte de charge à 1 'entrée et à la sortie, pour chacun des tubes  $4$  et  $6$  - (équation 13) -

# REFERENCES

 $\hat{\epsilon}$  .

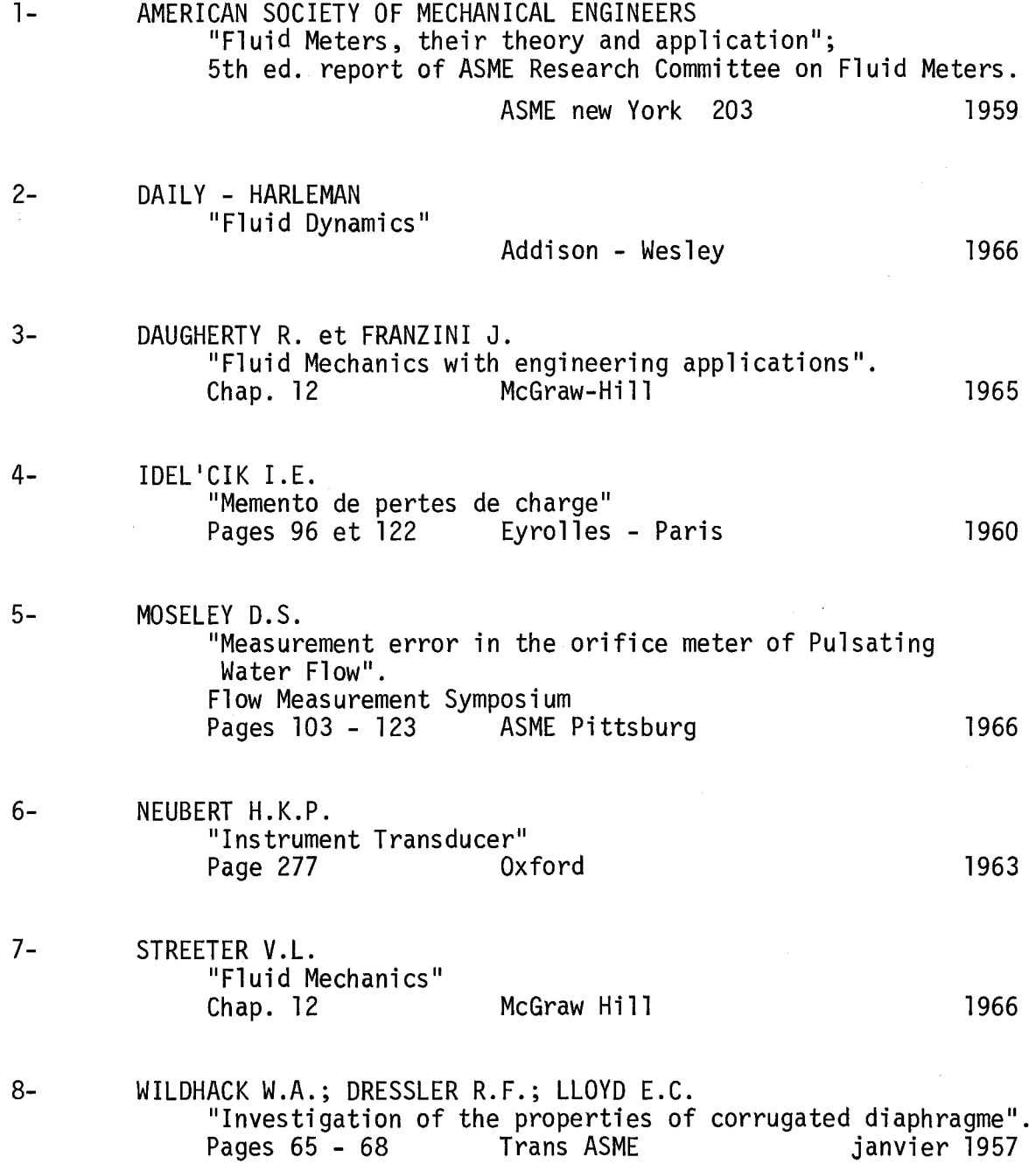

### REFERENCES (suite)

9- WILLIAMS T.J. "Pulsating damping in pressure gauge connections, indicating true mean pressure". Pages 378 - 379 The Engineer March 1959

10- ZAREK J .M.

"The neglected parameters in pulsating flow measurement". Flow measurement symposium<br>ASME 1966

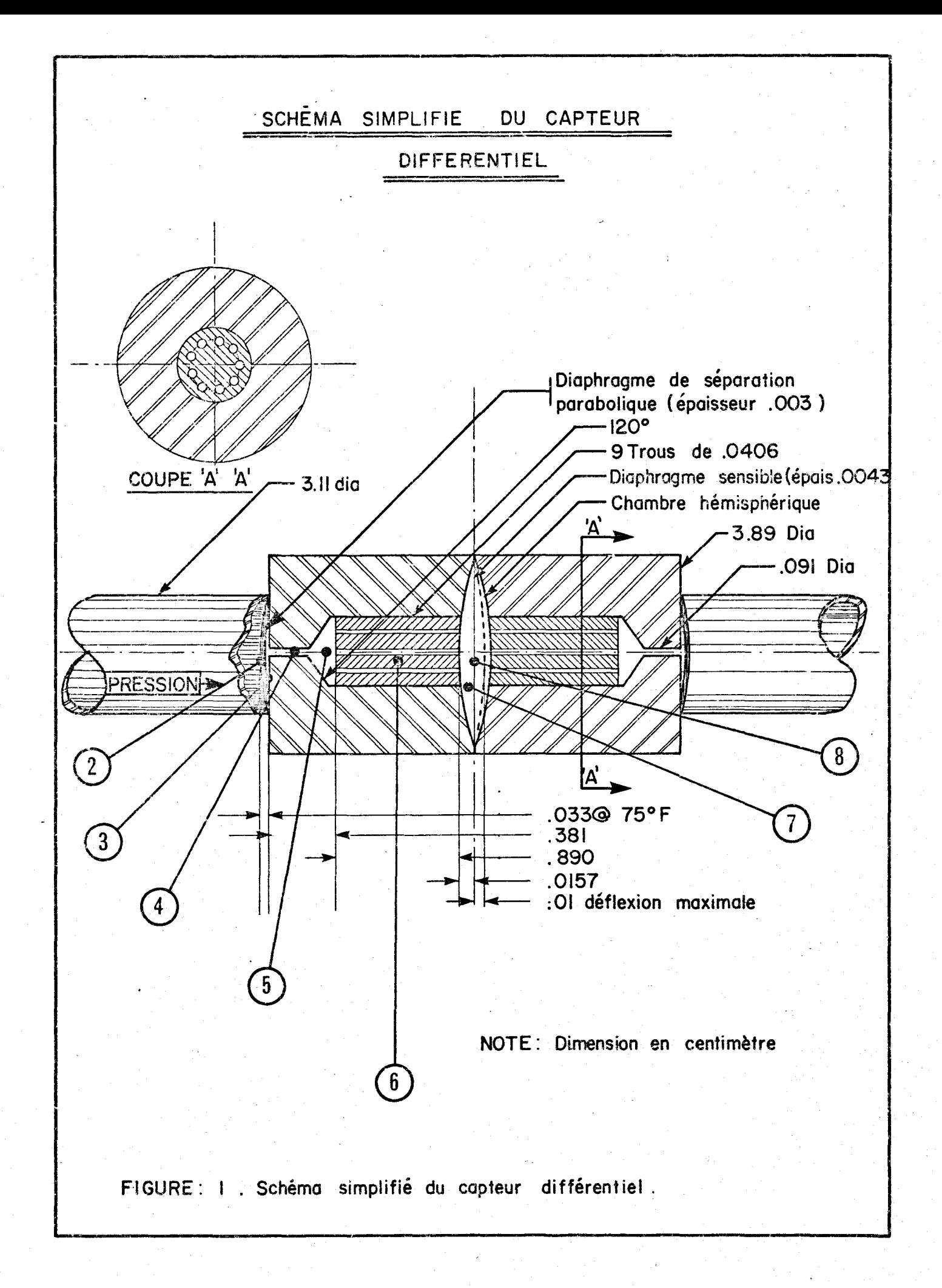

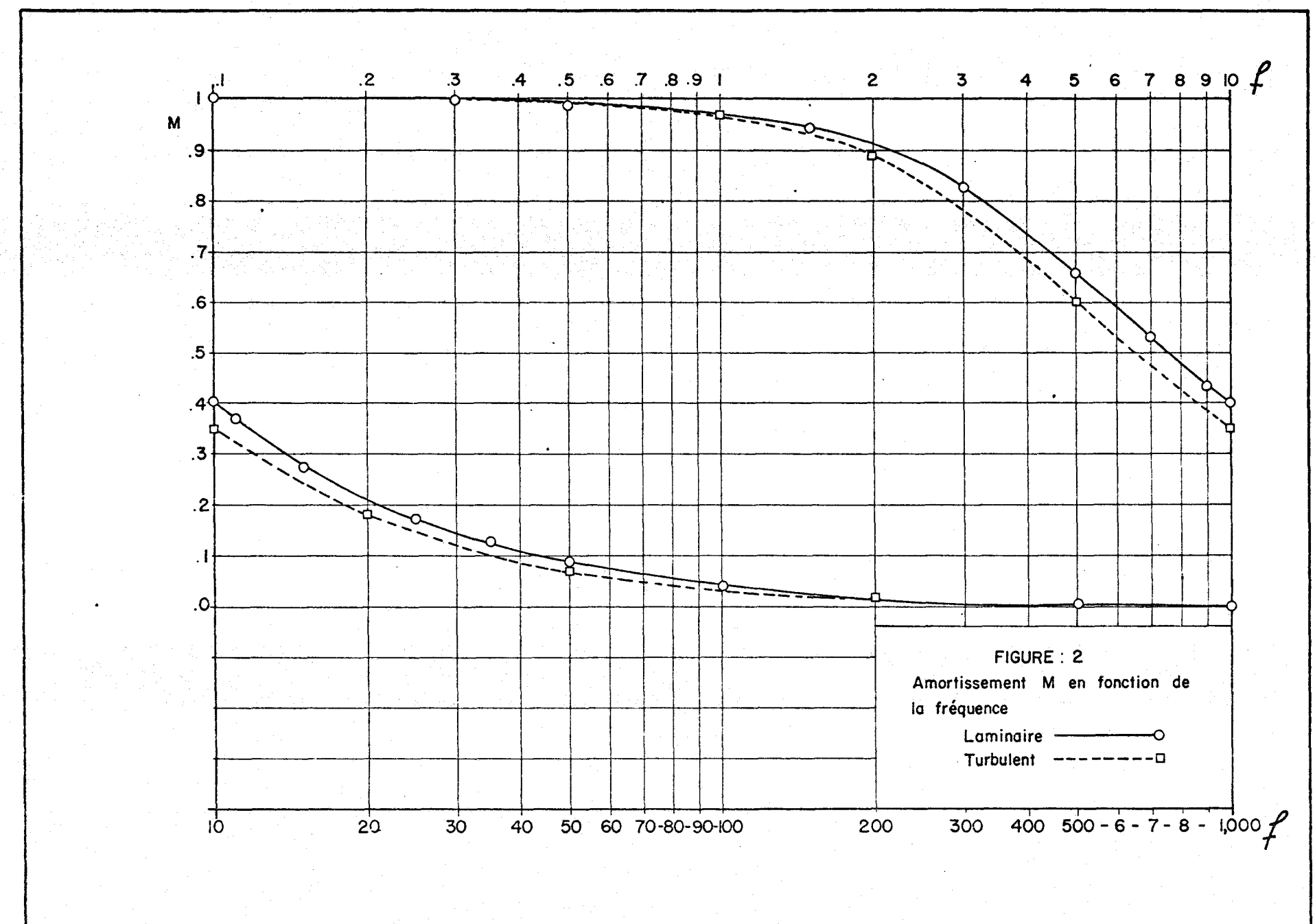

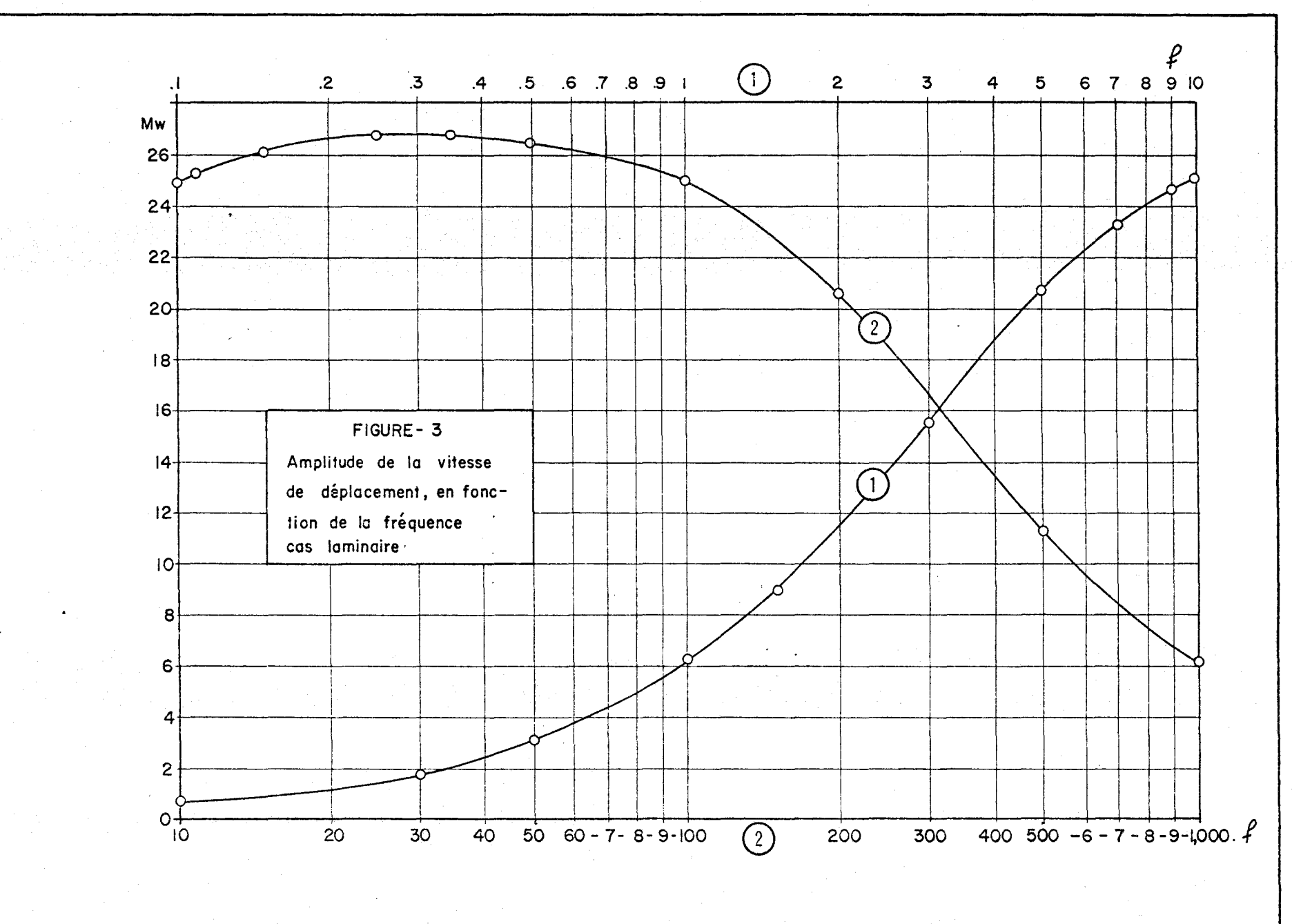

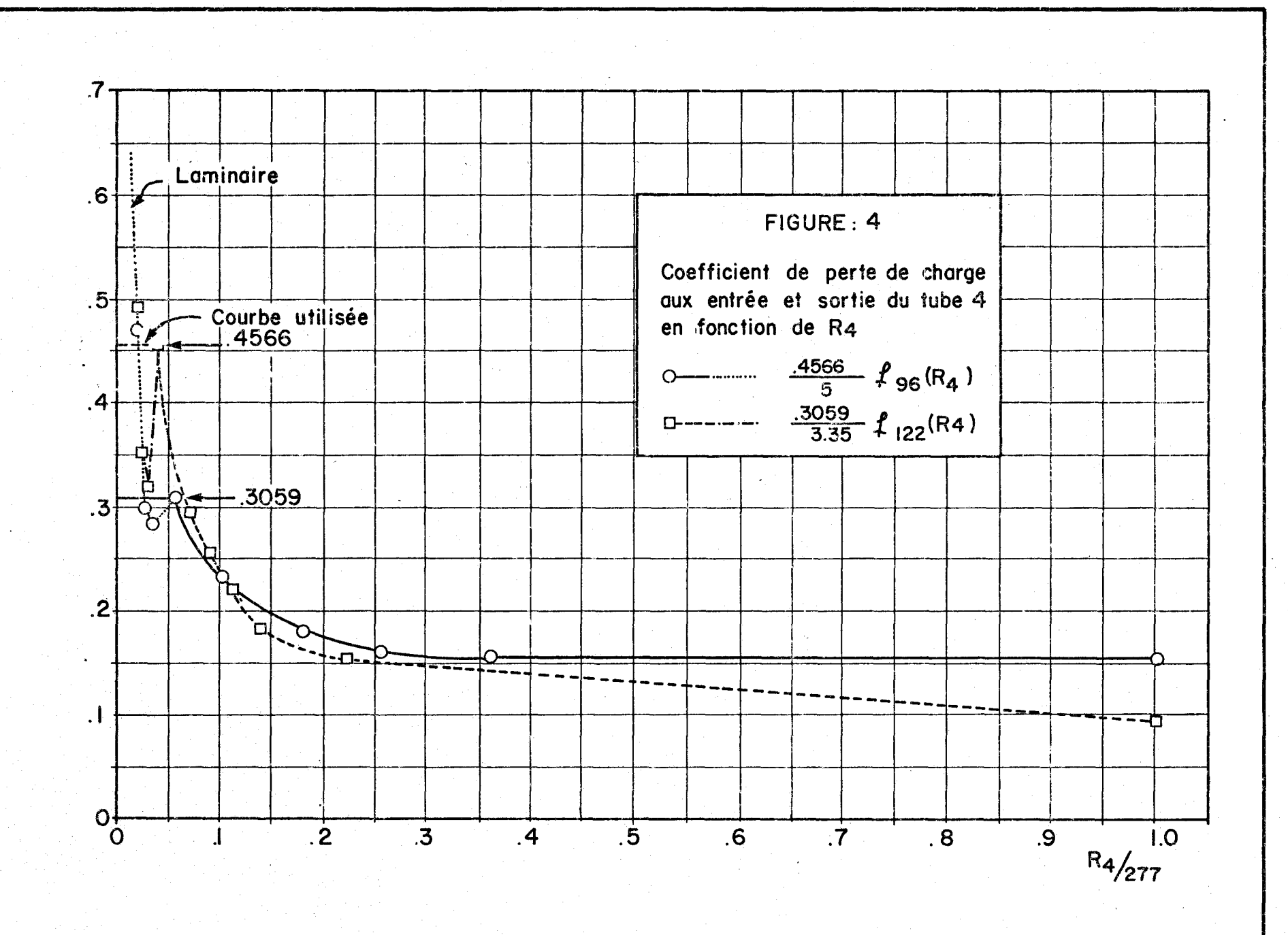

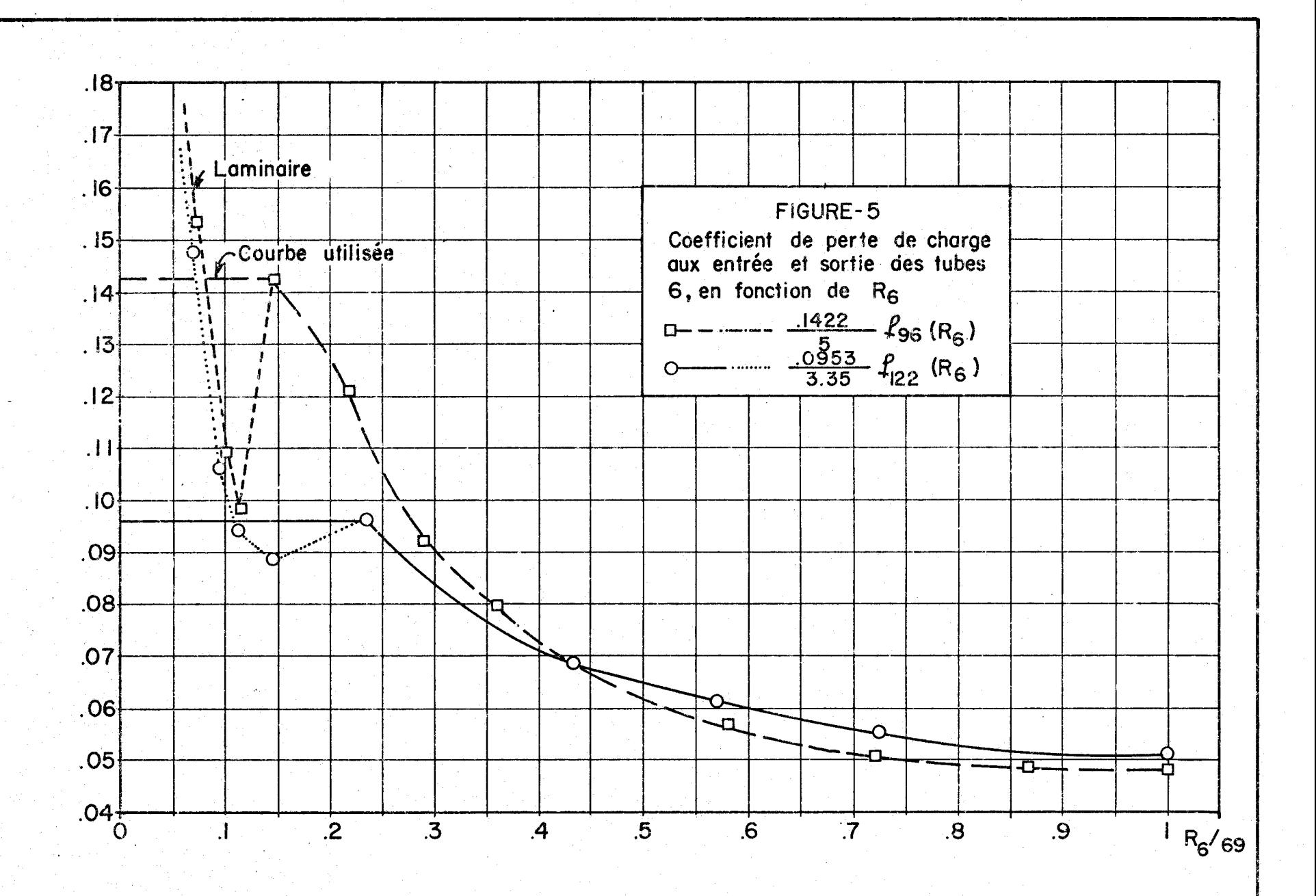

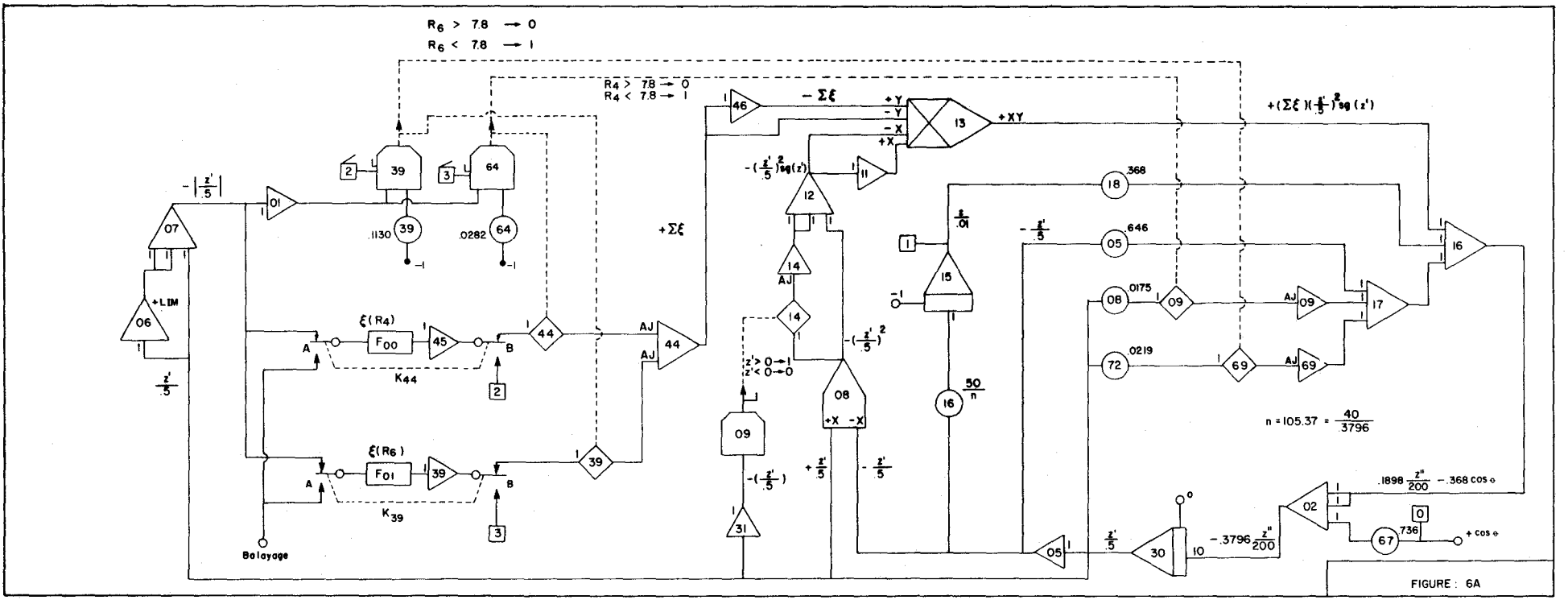

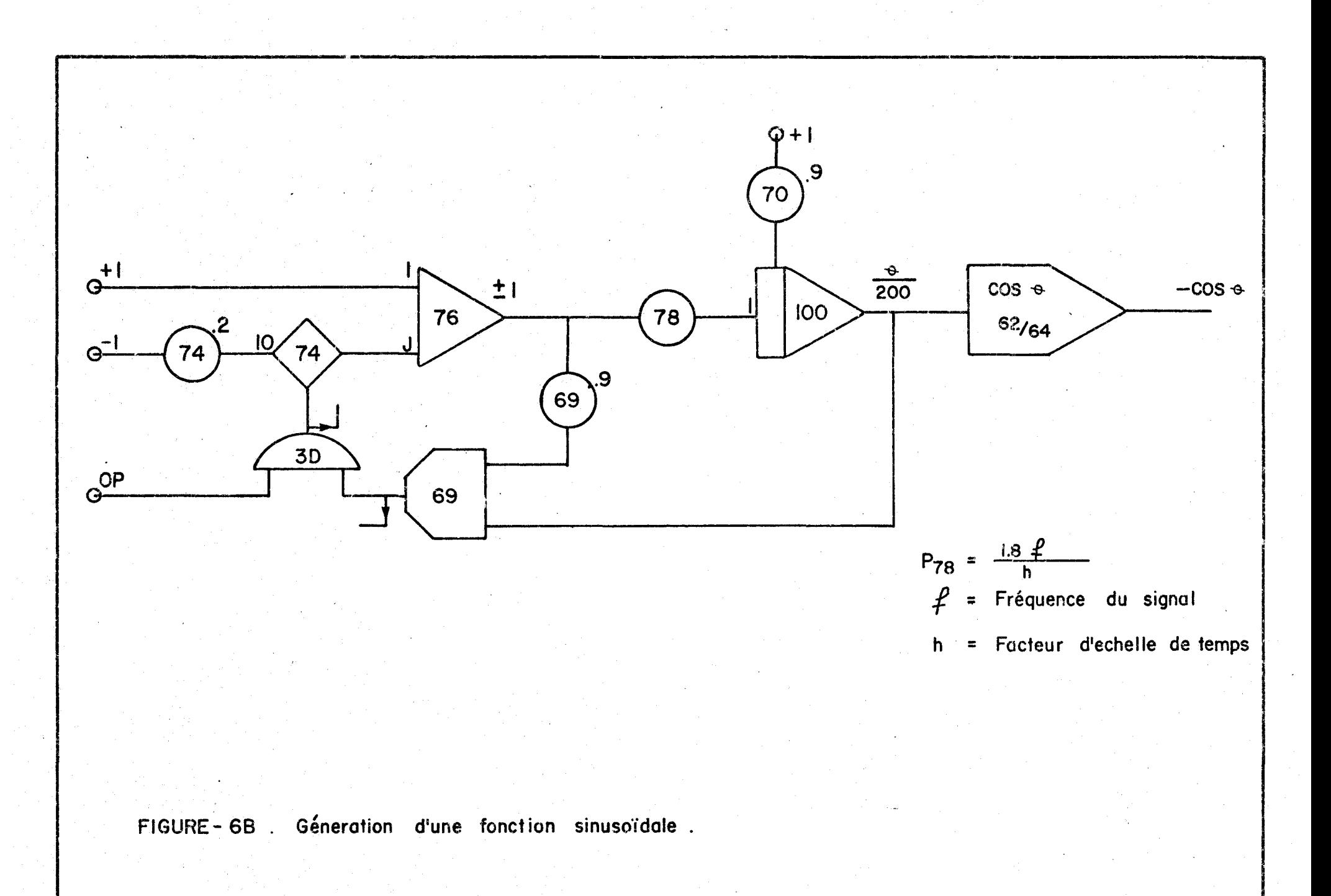

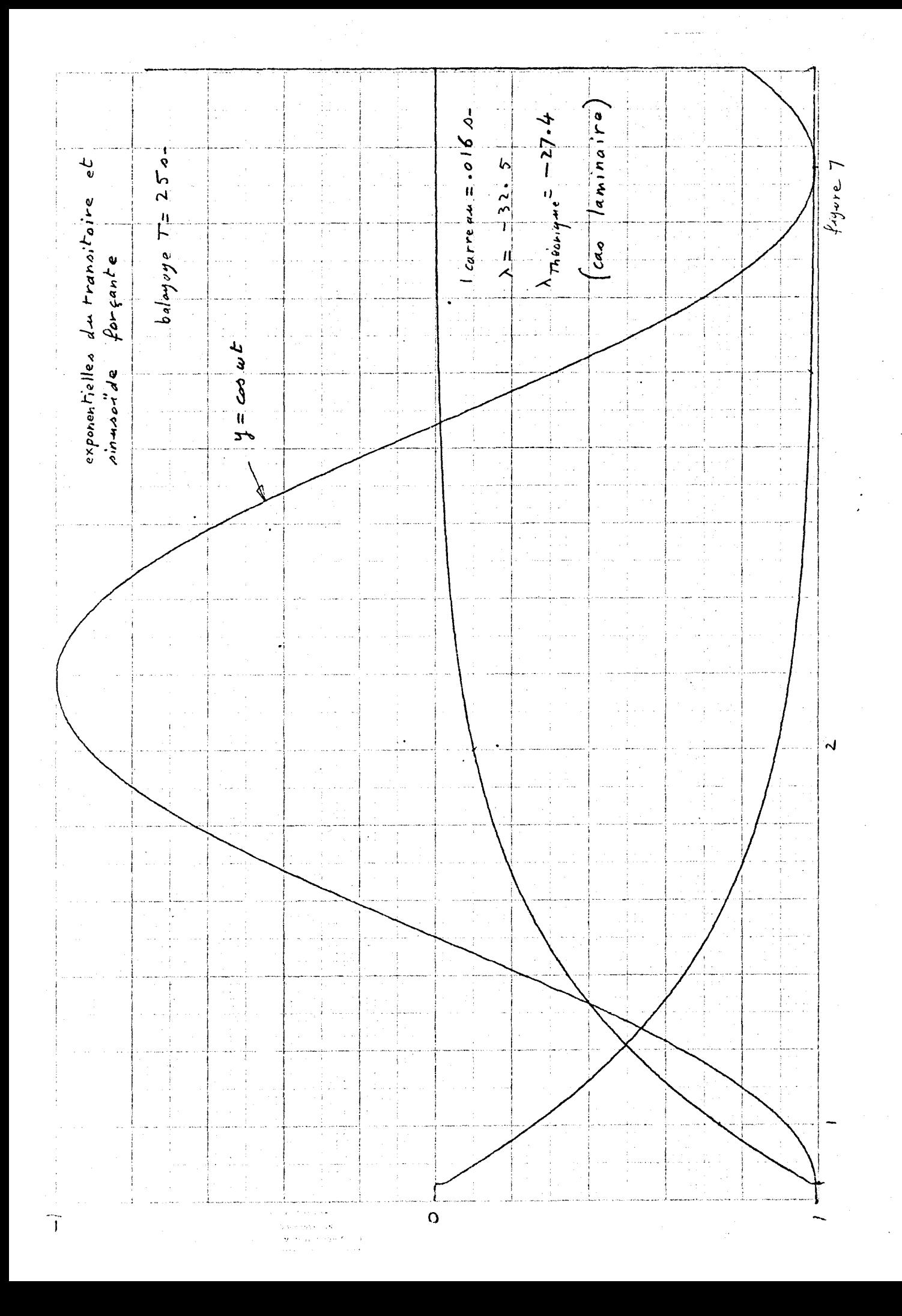

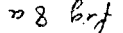

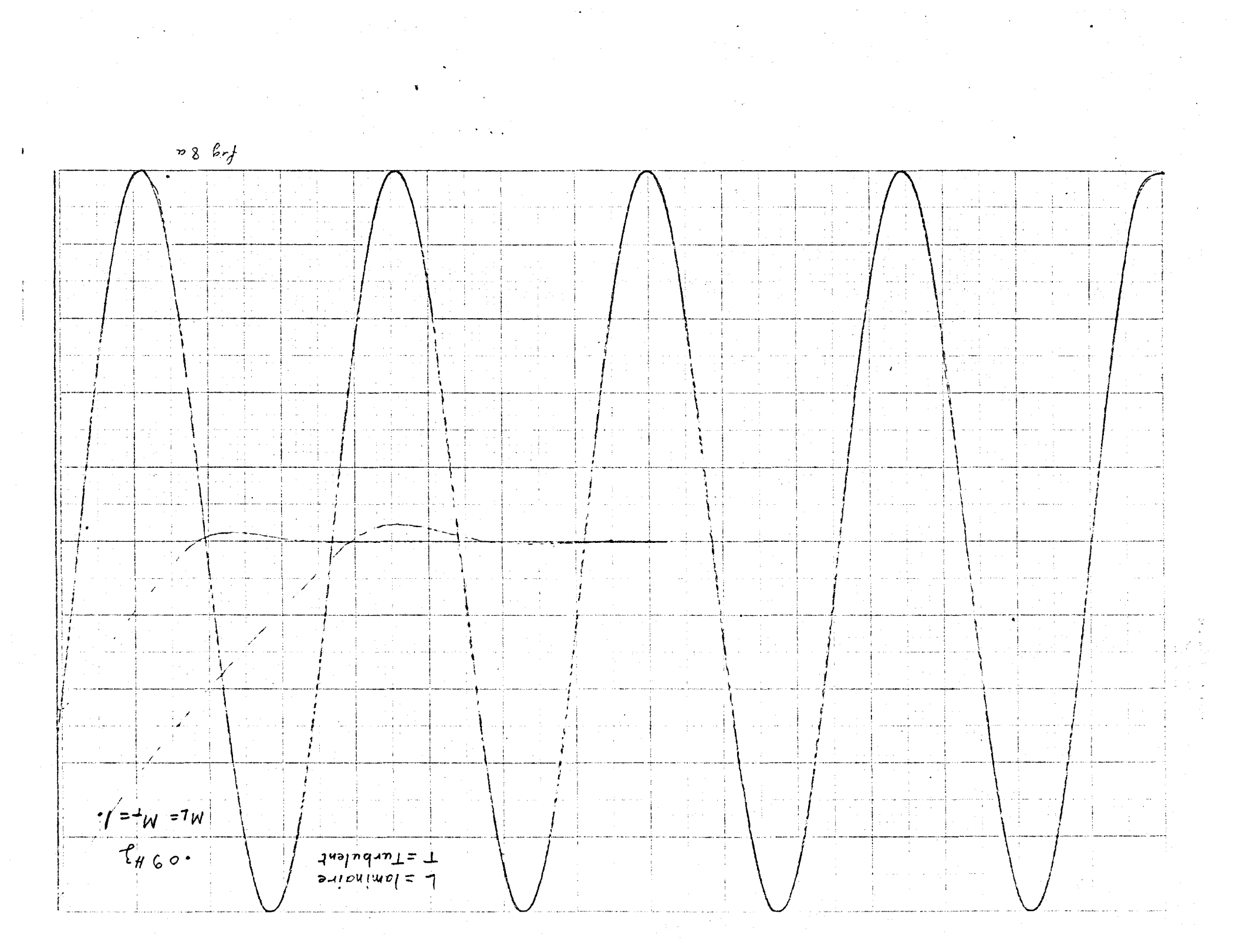

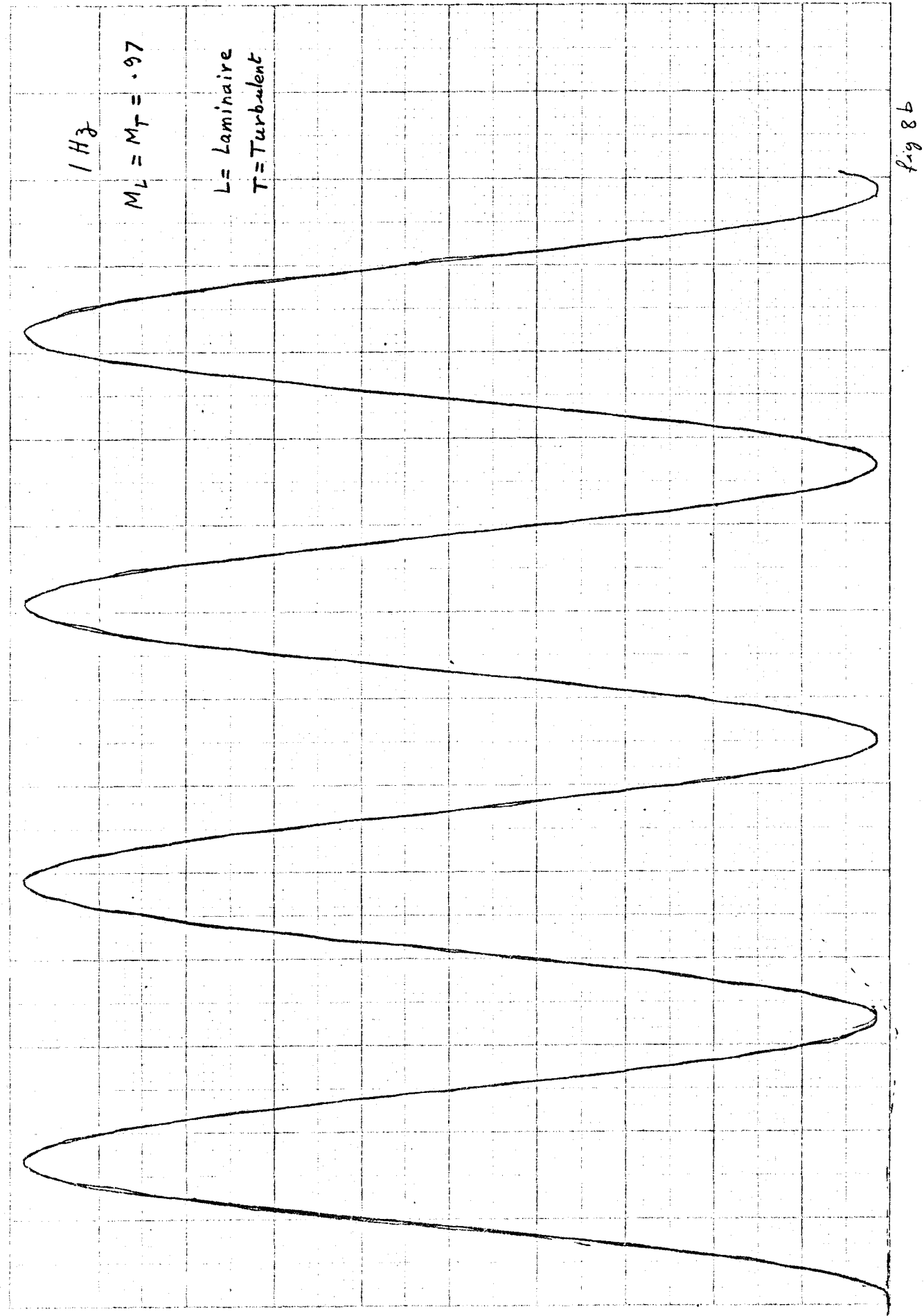

 $\ddot{\phantom{0}}$  $\ddot{\phantom{0}}$ l,

 $\ddot{\phantom{1}}$  $\ddot{\phantom{0}}$  $\overline{a}$ 

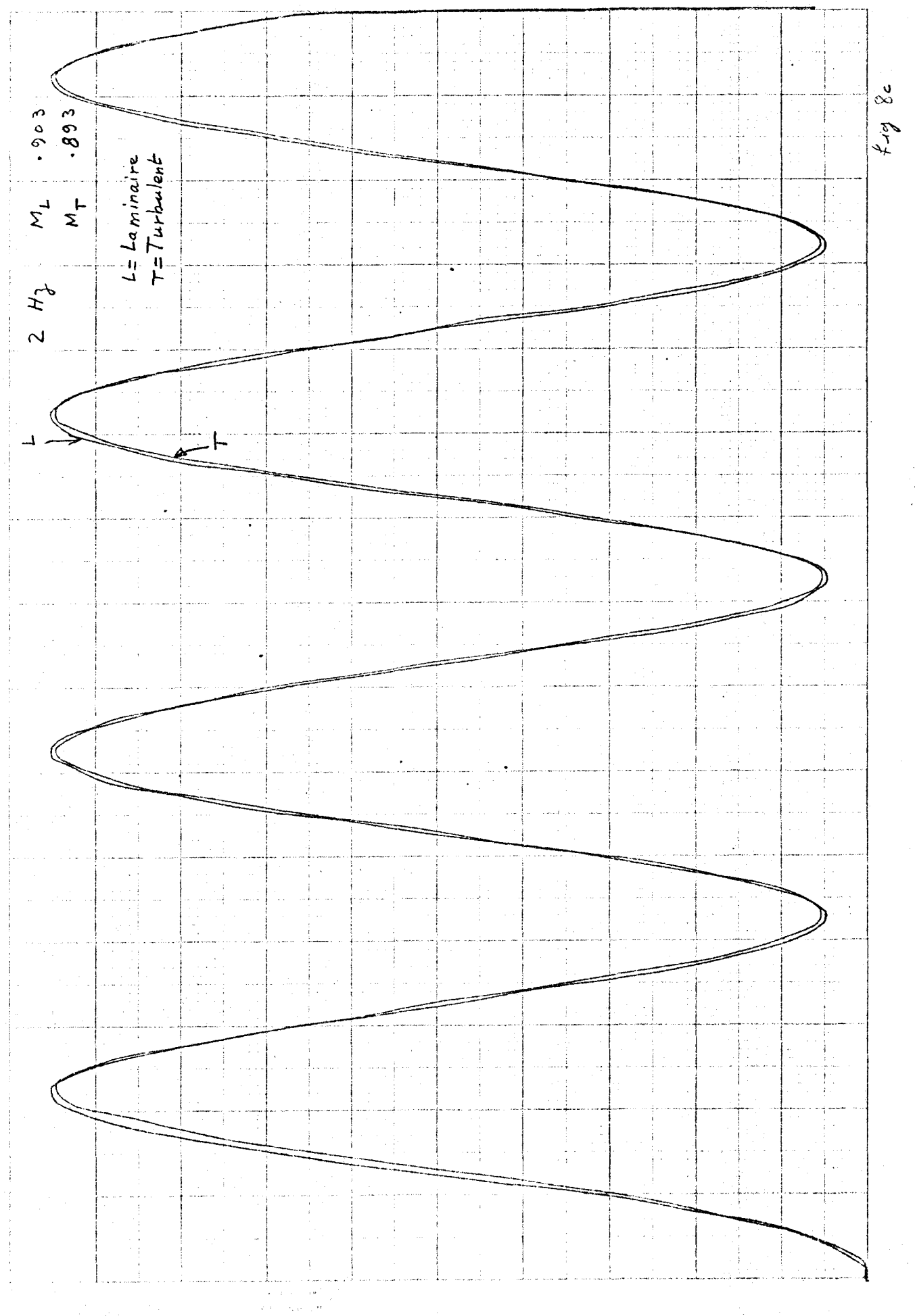

lizione d

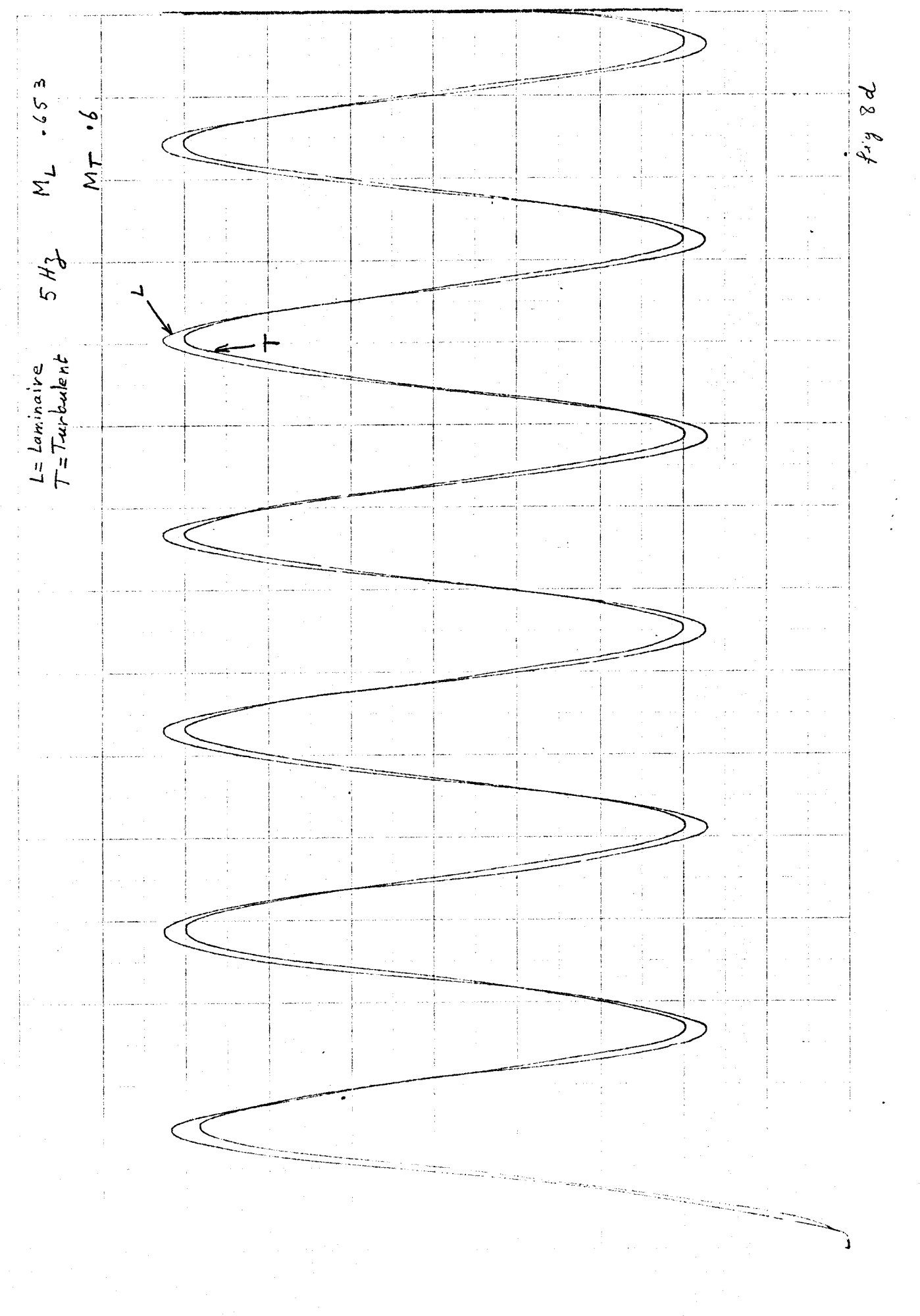

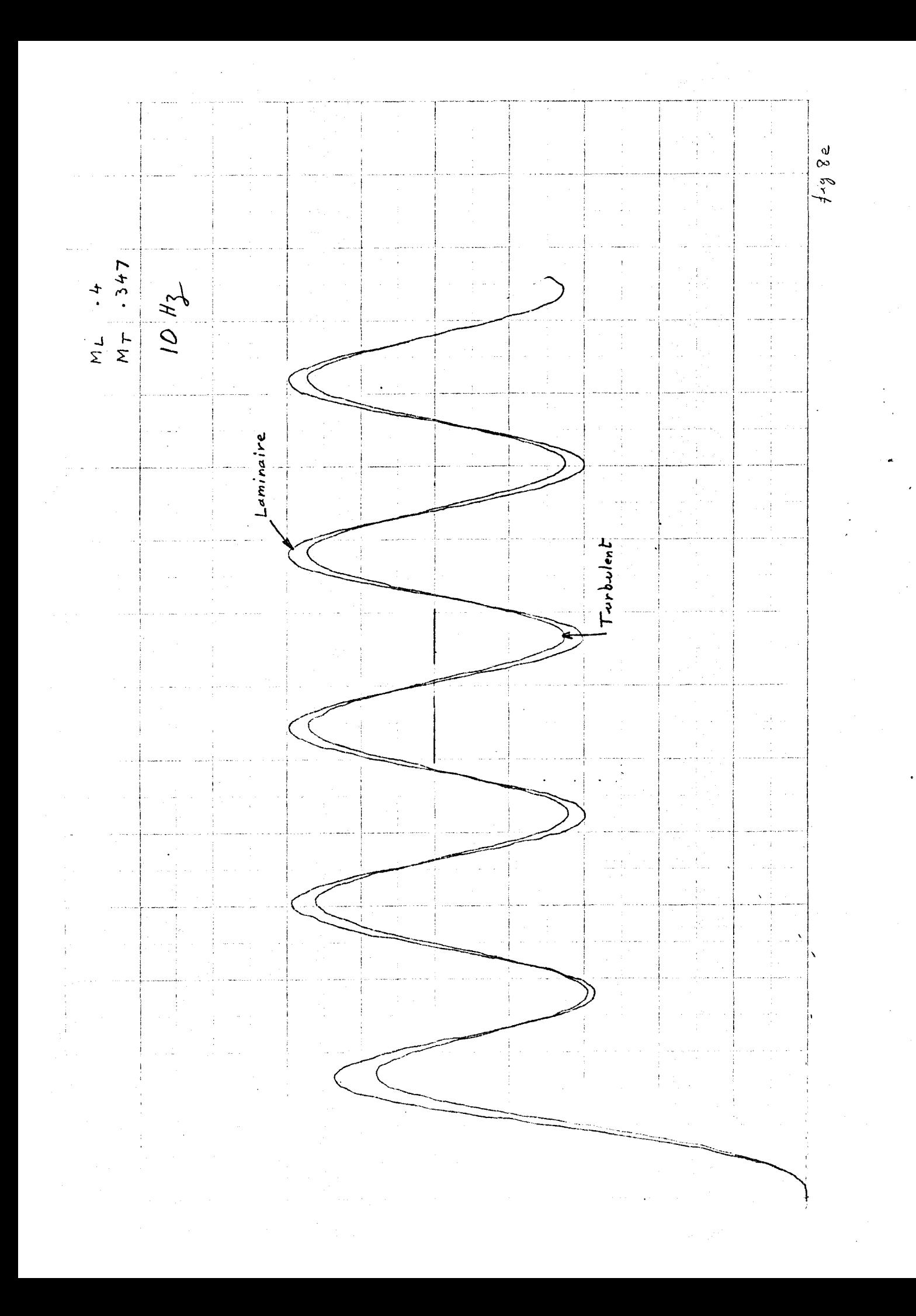

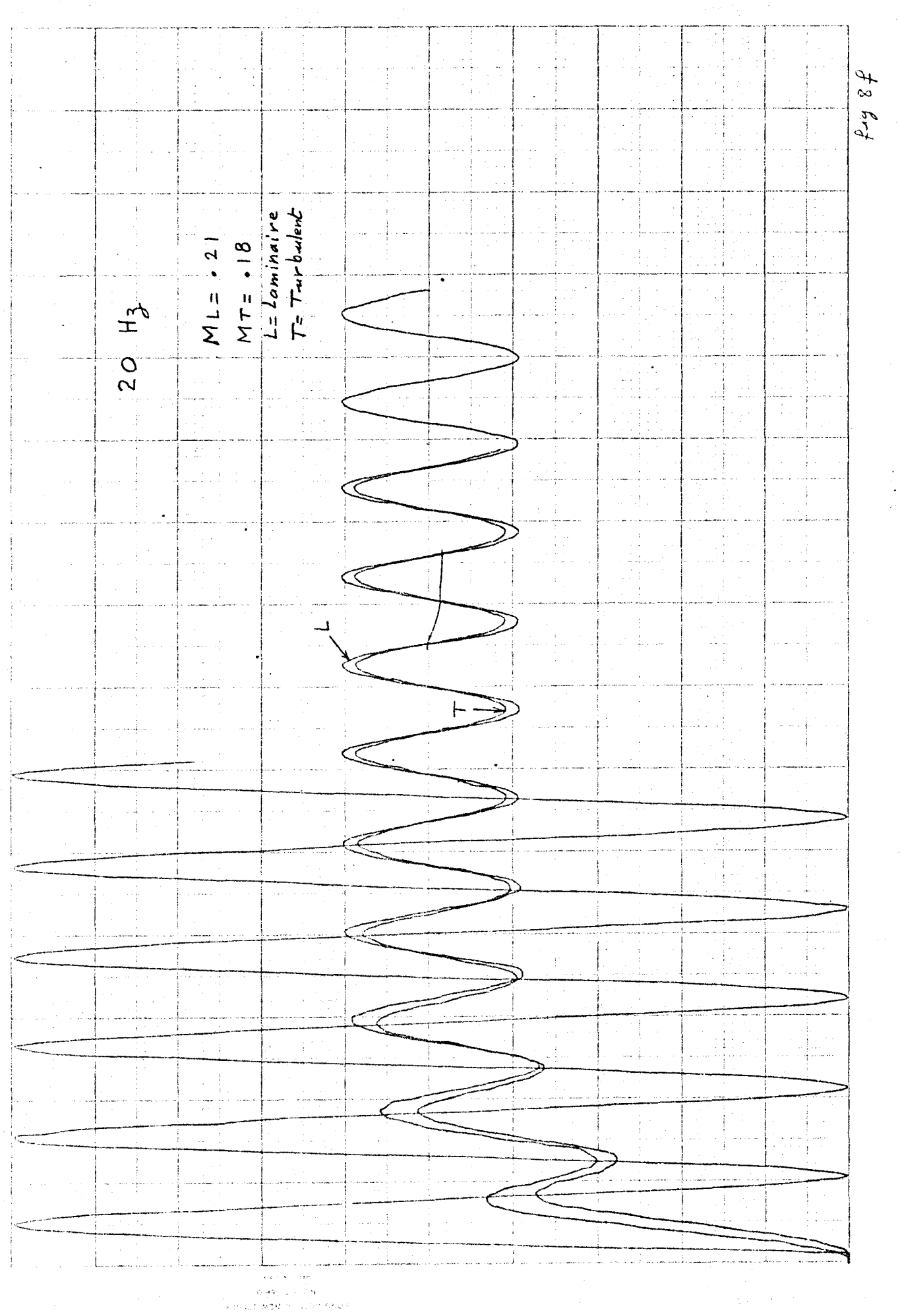

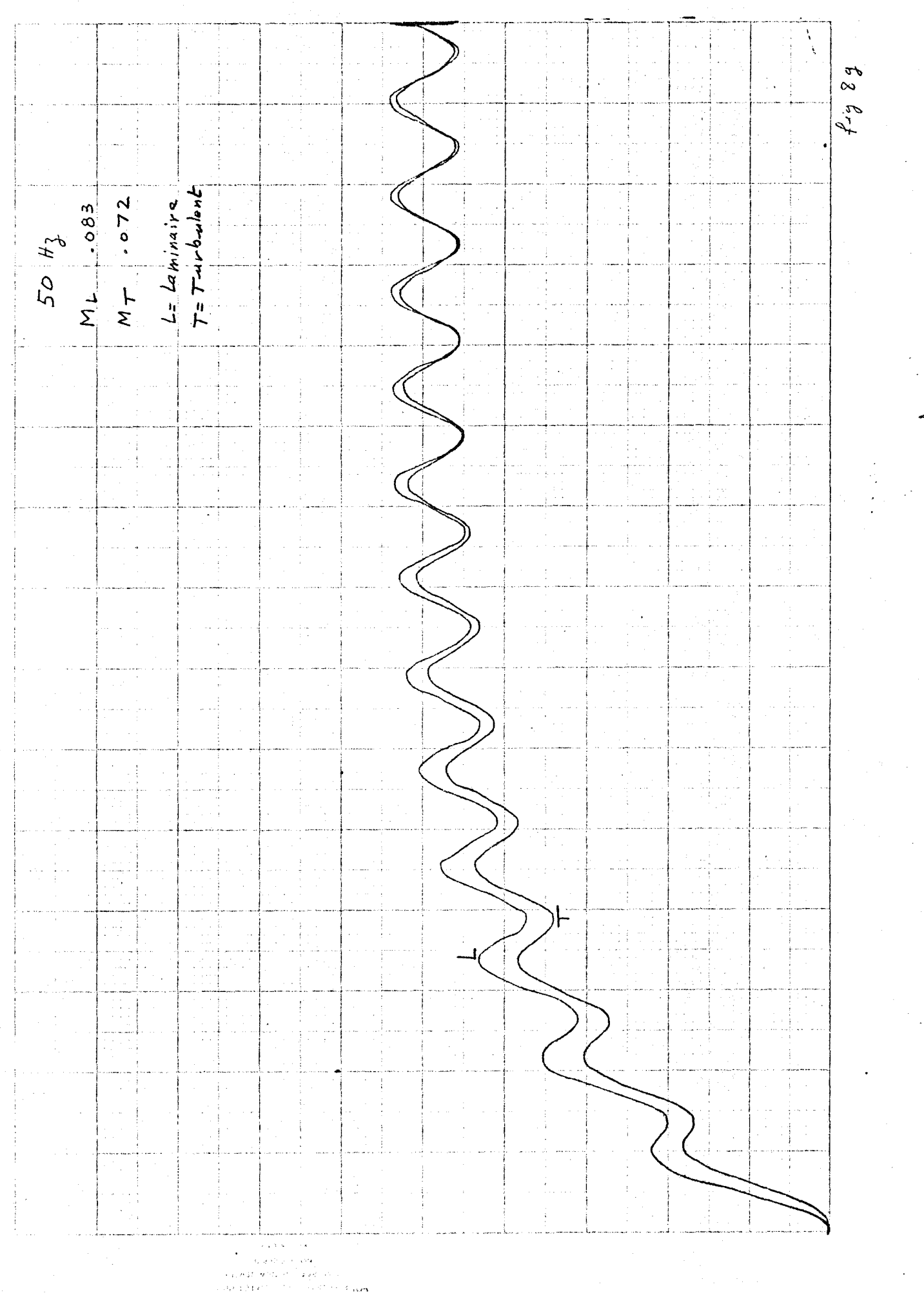

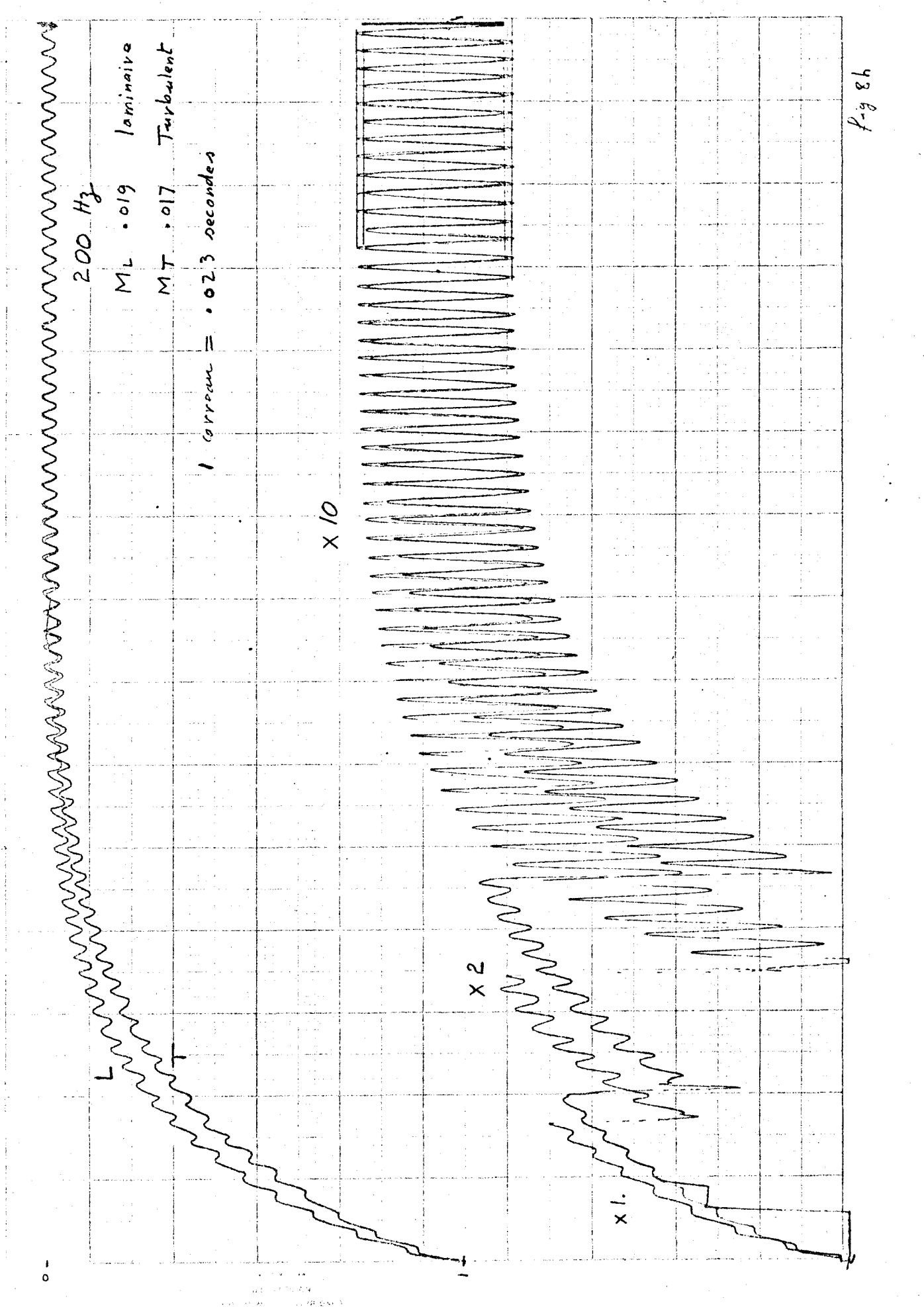

 $-63$  *whit*<br>LLZ/14 8. 69/98 L.  $S$ :  $\frac{1}{2}$ .  $\boldsymbol{\xi}$  .  $\mathcal{I}^{\prime}$  $\ddot{\phantom{1}}$  $\circ$  $9.$ T. - 9 ÷  $\circ$  $\sim$  $\sim 4\%$  $\frac{3\sqrt{365}}{271}$   $29 + \frac{3}{267}$  $|zz\overline{z_{1}}$  $\mathbf{z}$  $\frac{77}{721}$   $26.8$ <br> $-26.8$ <br> $-26.8$ <br> $-26.7$ <br> $-26.7$ <br> $-26.7$ <br><br><br><br><br><br><br><br><br><br><br><br><br><br>  $\sim$   $\sim$ ţ. ona a go  $\mathcal{A}^{\mathcal{A}}_{\mathcal{A}^{\mathcal{A}}}$  $9.$ ÷ ni p  $\sim$  $8.$